Leveraging in-memory computation: Using Spark for textual queries

Presented by: Tejas Kannan Date: 28/11/2018

## Traditional Applications

Complex textual queries are generally expensive to run on traditional database platforms

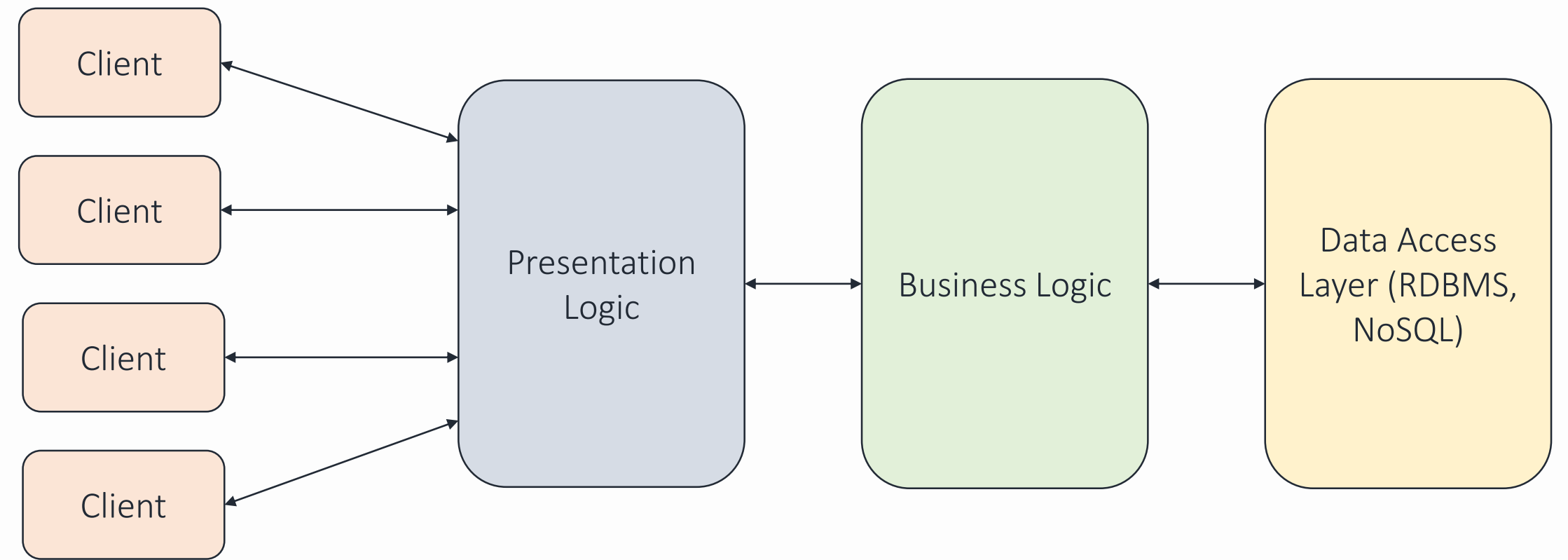

## Elasticsearch<sup>1</sup> Background

Elasticsearch relies on inverted indexes to enhance search efficiency

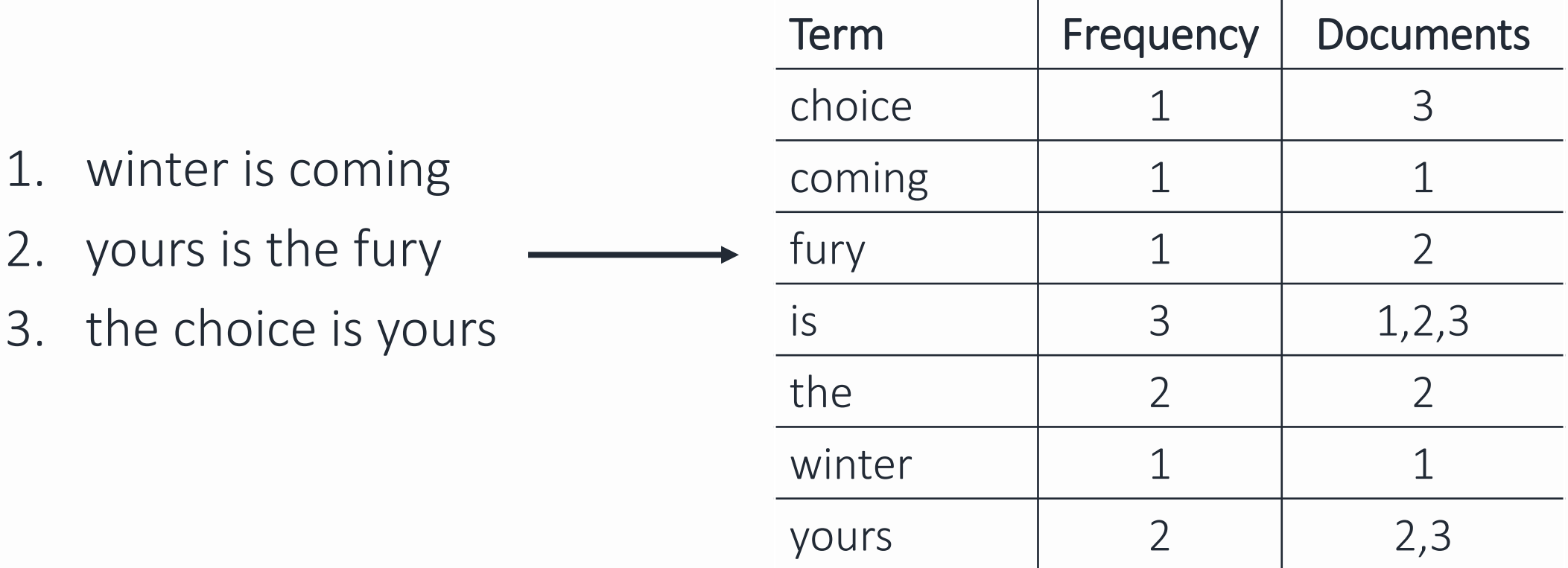

Elasticsearch requires…

…explicitly marking searchable fields at ingestion time …dedicated index for each searchable field

## Initial Elasticsearch Benchmark

Inverted indexes provide large performance improvements at the expense of additional storage

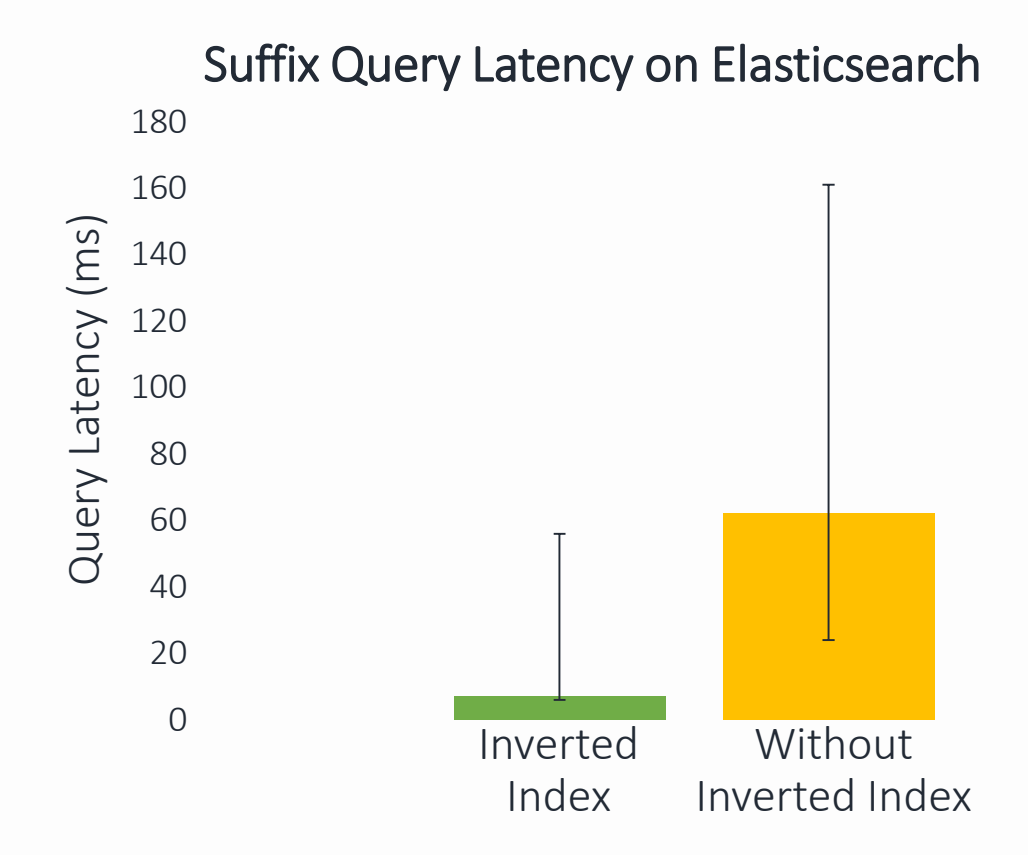

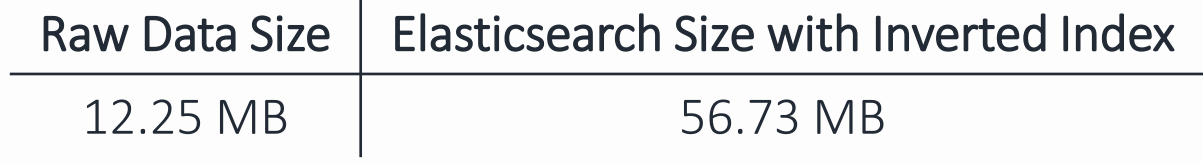

#### Notes on Experiment:

- 600,000 documents of actor/actress names from IMDb dataset $1$
- Queries were 2 character strings based on common English names
- Error bars represent 25<sup>th</sup>-50<sup>th</sup>-75<sup>th</sup> percentiles; data collected from 1000 trials

# Using Spark<sup>1</sup> for Query Execution

Instead of requiring explicit indexes, we can try and use Spark as a computation engine for executing complex textual queries

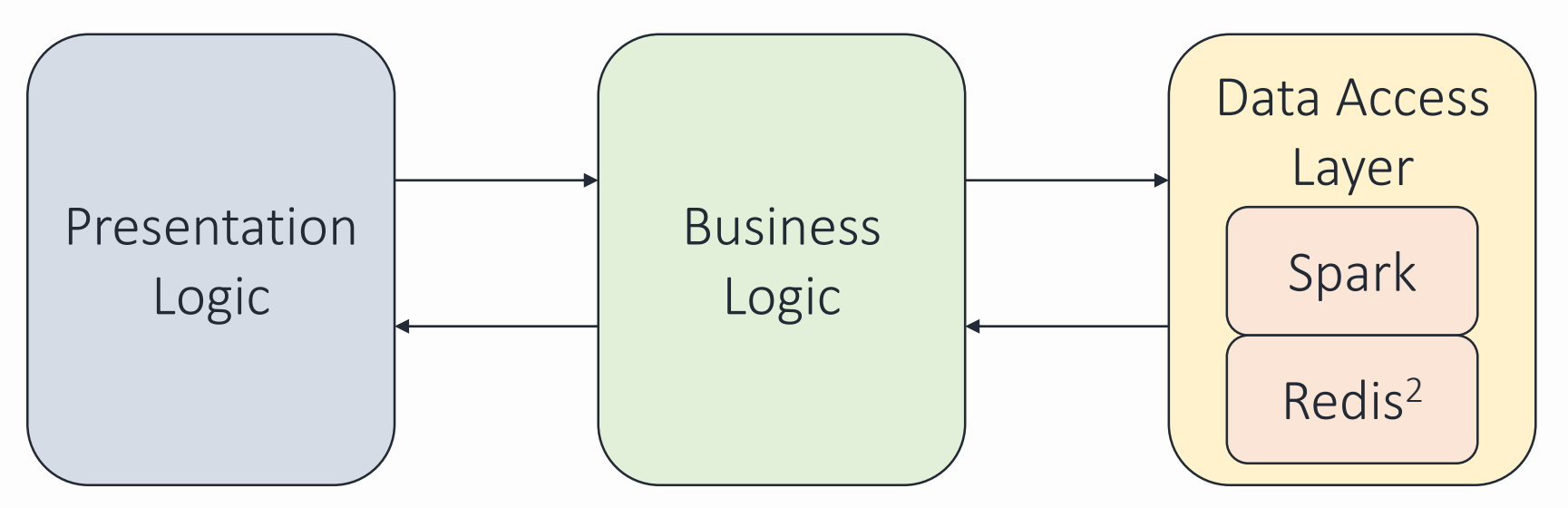

#### Data Access Layer must use a persistent SparkContext to reduce job overhead

<sup>1</sup>Zaharia, Matei, et al. "Resilient distributed datasets: A fault-tolerant abstraction for in-memory cluster computing." *Proceedings of the 9th USENIX conference on Networked Systems Design and Implementation*. USENIX Association, 2012. 2Redis, https://redis.io/

# Why might using Spark + Redis be a good idea?

- FiloDB is an open-source database which uses Spark as a computation engine on top of Cassandra for real-time stream analysis<sup>1</sup>
- Using Spark with Redis can provide over a 45x increase in performance over Spark +  $HDFS<sup>2,3</sup>$
- Spark as a computation engine provides flexibility of query execution
- By not requiring indexes for every searchable field, such a system can reduce the memory footprint

<sup>1</sup>FiloDB, https://velvia.github.io/Introducing-FiloDB/

<sup>2</sup>Shvachko, Konstantin, et al. "The hadoop distributed file system." *Mass storage systems and technologies (MSST), 2010 IEEE 26th symposium on*. Ieee, 2010. 3Redis Accelerates Spark by over 100 times, https://redislabs.com/press/redis-accelerates-spark-by-over-100-times/

7

## Caching Intermediate Results

Using some additional memory, we can cache intermediate results to speed up future queries

SELECT \* FROM Hospitals WHERE name ends with "ity"

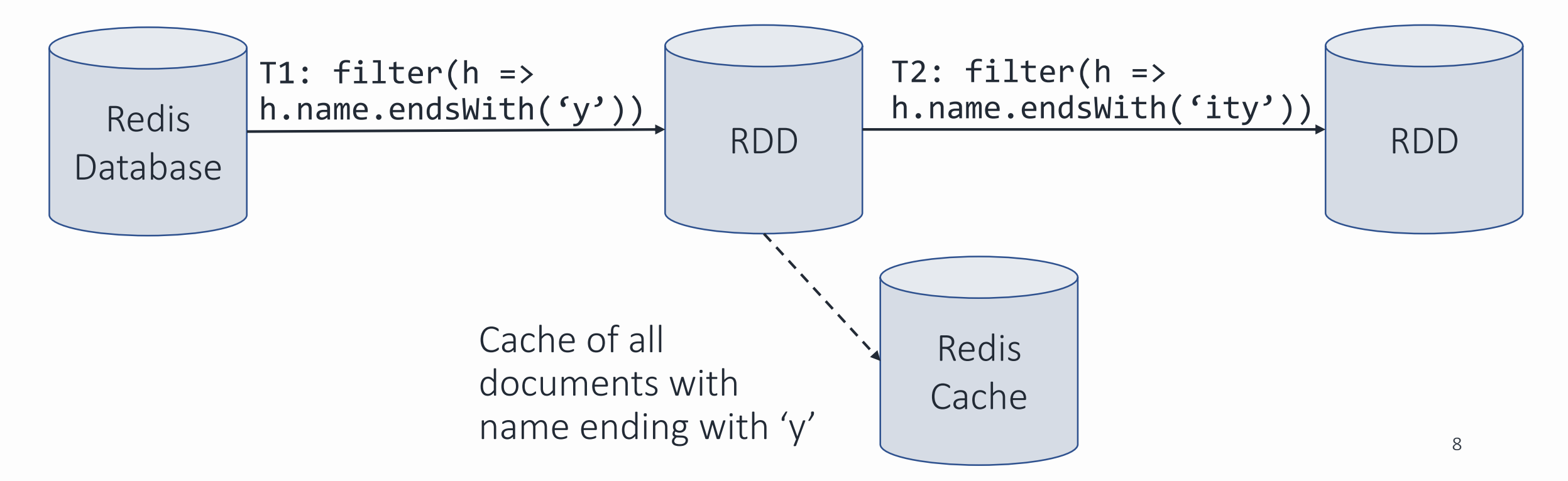

## Caching Intermediate Results

Caching patterns can be chosen based on common phrases to maximize effectiveness with limited memory

SELECT \* FROM Hospitals WHERE name ends with "ity"

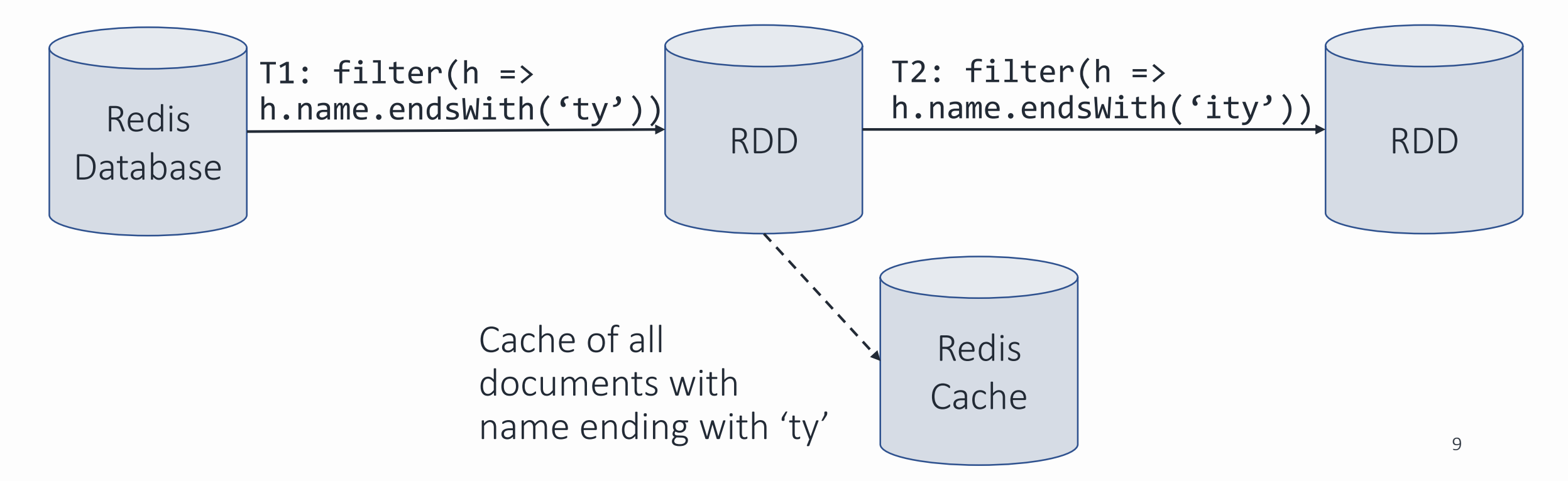

## Goals of this Project

180

- Create a Spark + Redis platform which can handle "prefix," "suffix," and "contains" queries
- Implement a caching feature using a configurable memory limit
- Benchmark the results against Elasticsearch to compare query latency and memory usage

Suffix Query Latency on Elasticsearch

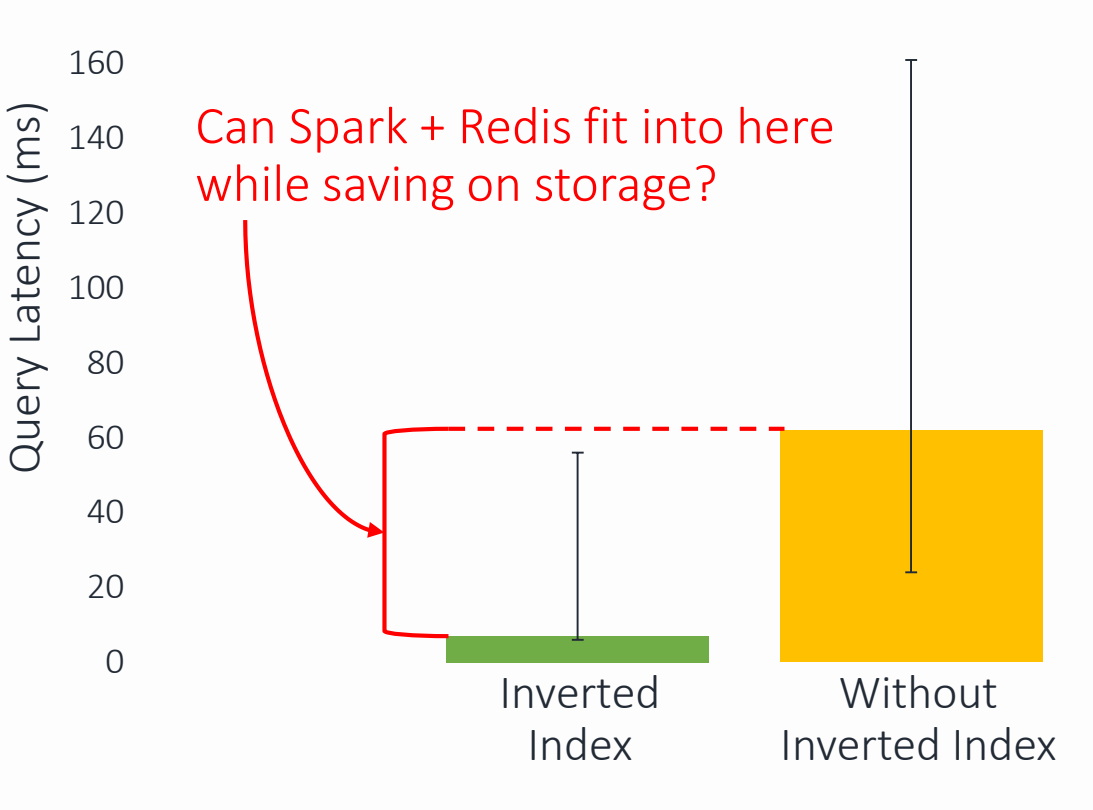

#### Questions?

## References

- 1. Elasticsearch, https://www.elastic.co/
- 2. Elasticsearch from the Bottom Up, https://www.elastic.co/blog/foundelasticsearch-from-the-bottom-up
- 3. FiloDB, https://velvia.github.io/Introducing-FiloDB/
- 4. IMDb Dataset, https://www.imdb.com/interfaces/
- 5. Redis, https://redis.io/
- 6. Redis Accelerates Spark by over 100 times, https://redislabs.com/press/redisaccelerates-spark-by-over-100-times/
- 7. Shvachko, Konstantin, et al. "The hadoop distributed file system." *Mass storage systems and technologies (MSST), 2010 IEEE 26th symposium on*. Ieee, 2010.
- 8. Zaharia, Matei, et al. "Resilient distributed datasets: A fault-tolerant abstraction for in-memory cluster computing." *Proceedings of the 9th USENIX conference on Networked Systems Design and Implementation*. USENIX Association, 2012.